## **코스봇 이용방법**

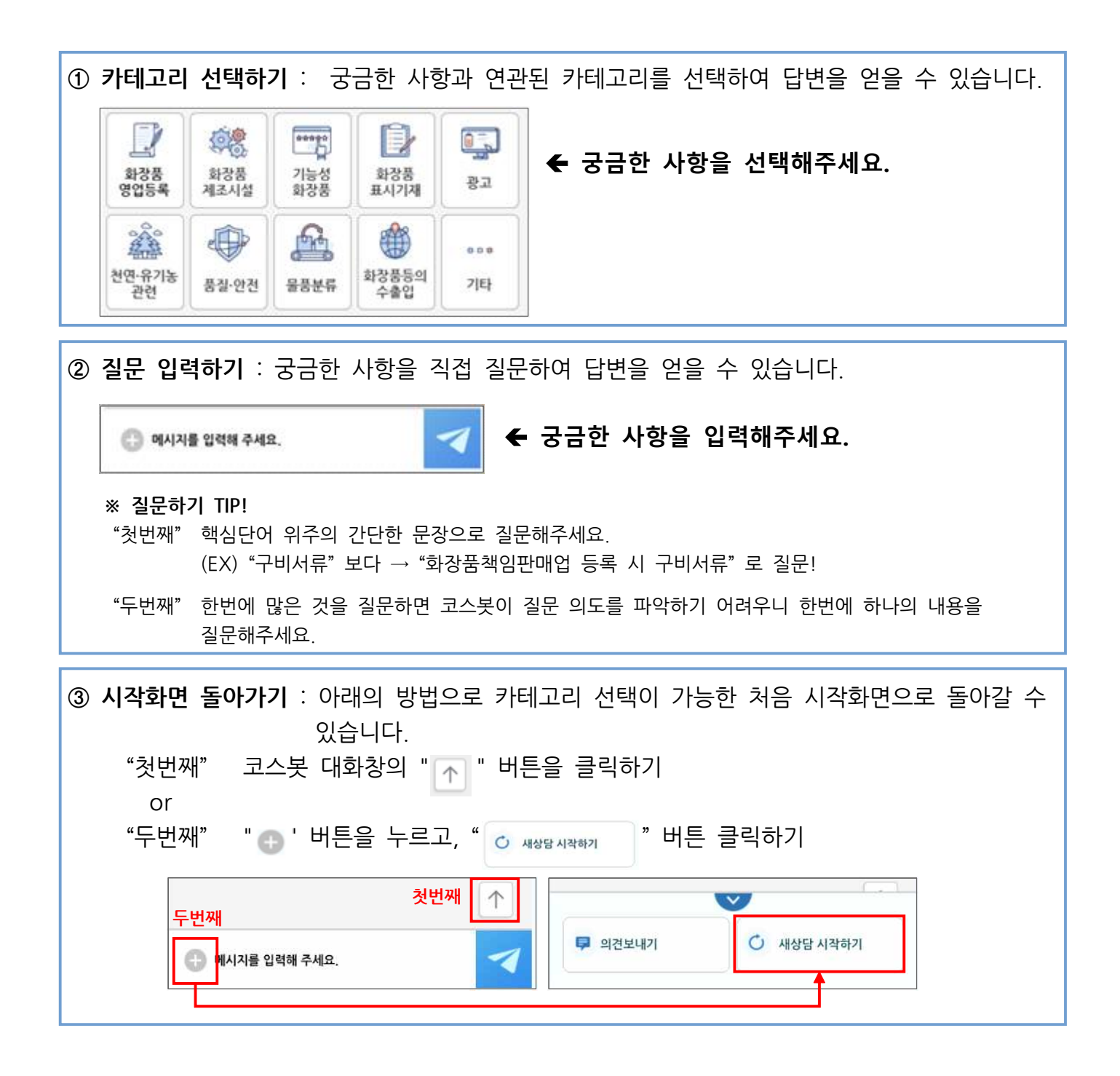

※ 코스봇은 식품의약품안전처 다빈도 질의응답을 토대로 개발되었으며, 현재 답변이 나오지 않는 사항은 지속적으로 학습할 예정입니다.